# **Bloque VI**

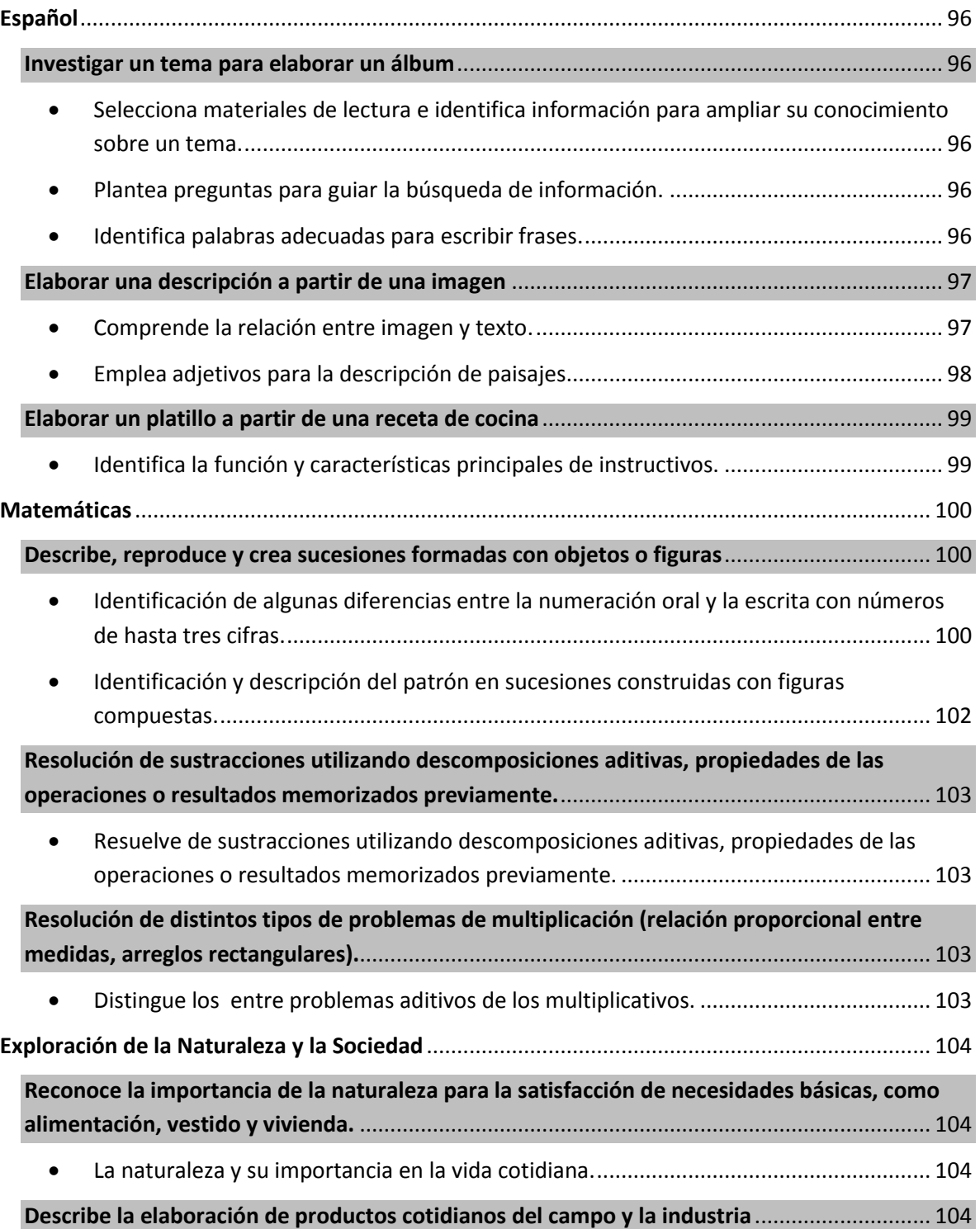

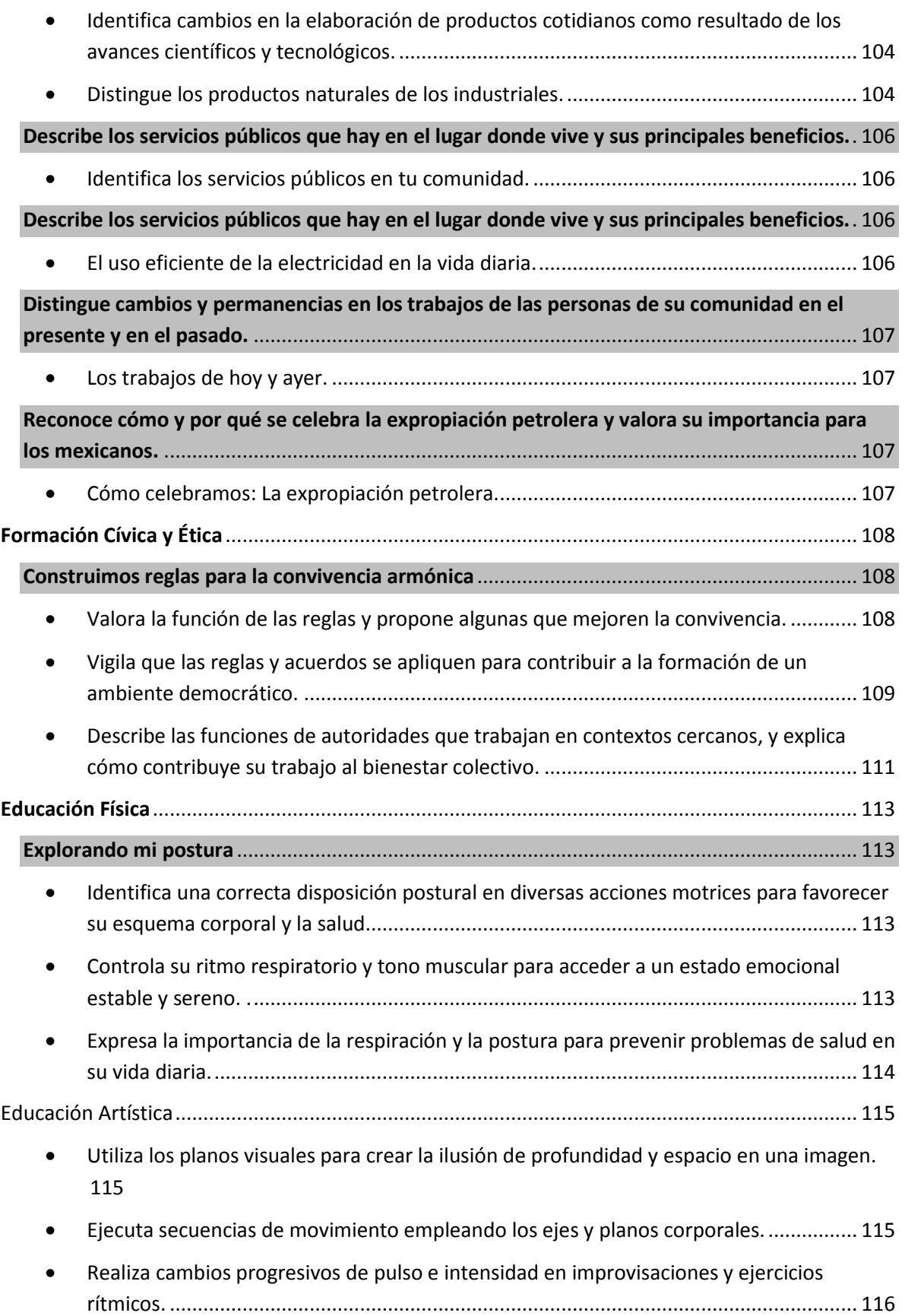

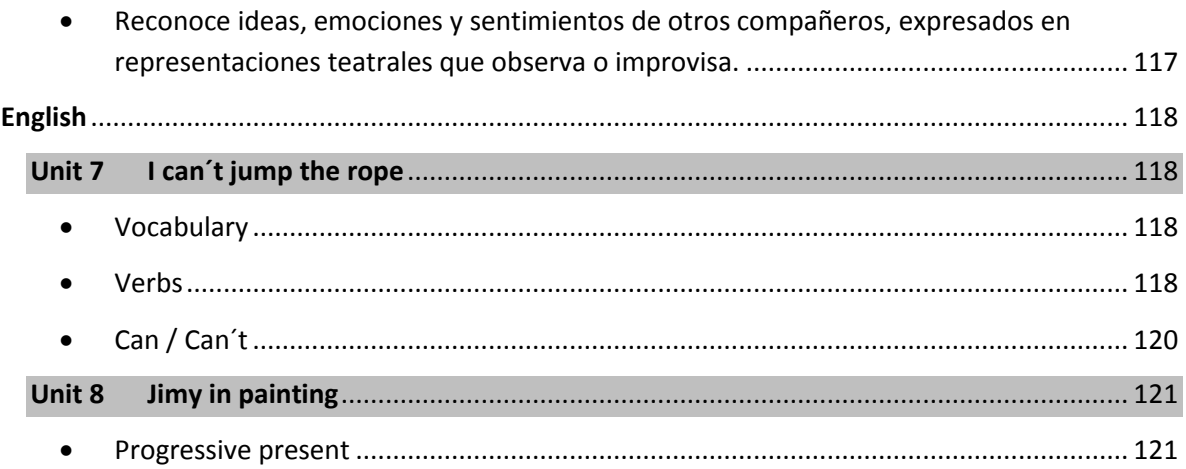

#### <span id="page-3-0"></span>**Español**

#### <span id="page-3-1"></span>**Investigar un tema para elaborar un álbum**

- <span id="page-3-2"></span> Selecciona materiales de lectura e identifica información para ampliar su conocimiento sobre un tema.
- <span id="page-3-3"></span>Plantea preguntas para guiar la búsqueda de información.
- <span id="page-3-4"></span>Identifica palabras adecuadas para escribir frases.

#### **Aprender a Aprender con TIC**

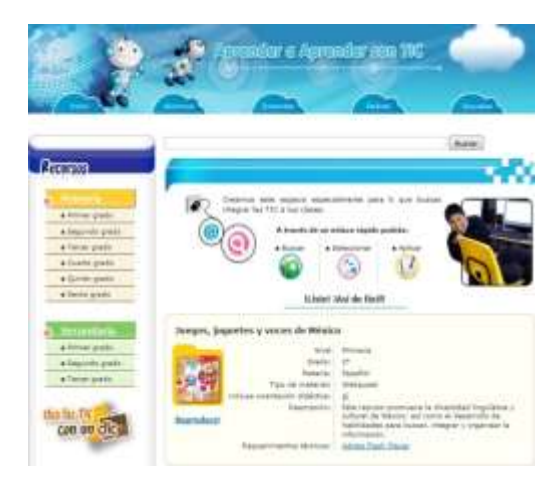

**Aprender a Aprender con TIC** ofrece a los docentes un espacio para buscar, seleccionar y explorar recursos digitales de acceso libre. De los destinados a segundo grado de primaria encontramos **Juegos, juguetes y voces de México**; revísalo y adecúalo a las características de tu grupo. Para verlo necesitas instalar Adobe Flash Player en tu computadora.

**Se puede utilizar como ejercicio en clase o trabajo de tarea.** 

Se busca en google como "sepdf" ve la final de la página haz clic en "Aprender a aprender con tic". Ve a l final de la página, debajo de "La cápsula de los recursos" haz clic en el botón "Segundo grado", después haz clic sobre "Reproducir" en **Juegos, juguetes y voces de México**.

Es recomendable para **proyectar en el salón o trabajar en sala de cómputo.** [http://tic.sepdf.gob.mx/scorm/juegos\\_juguetes\\_voces/player.html](http://tic.sepdf.gob.mx/scorm/juegos_juguetes_voces/player.html)

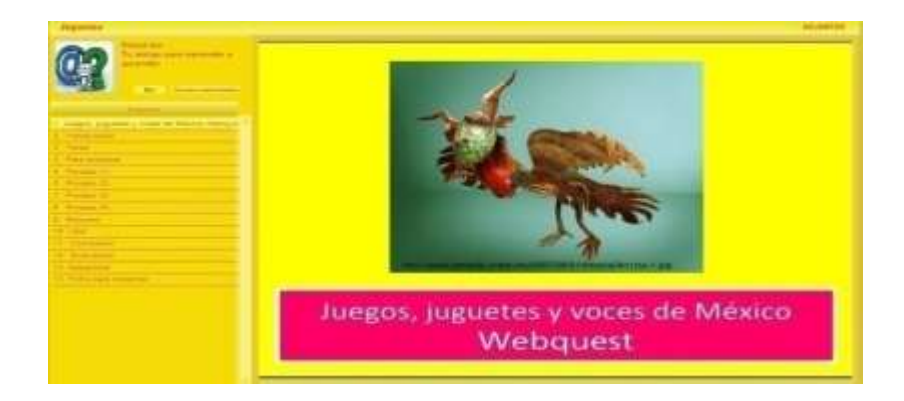

## **Genmagic – Construye las frases**

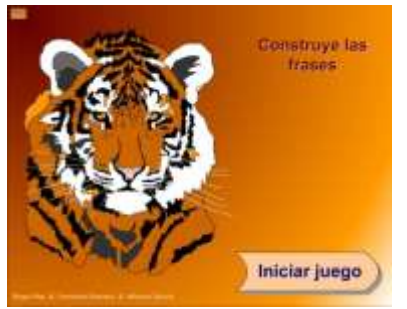

<http://www.genmagic.net/lengua4/lleng4c.swf>

**Se puede utilizar como ejercicio en clase o trabajo de tarea.** 

Se busca en google como "Construeix les frases - GenMagic".

Es recomendable para **proyectar en el salón o trabajar en sala de cómputo**.

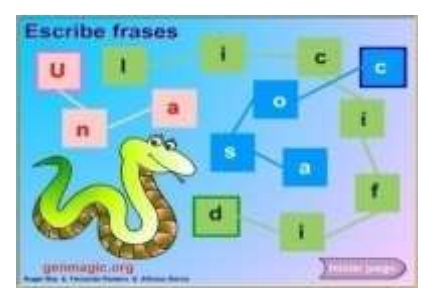

También, Genmagic contiene el recurso "Escribir y ordenar frases".

[http://genmagic.net/repositorio/displayimage.php?pos=](http://genmagic.net/repositorio/displayimage.php?pos=-293) [-293](http://genmagic.net/repositorio/displayimage.php?pos=-293)

#### <span id="page-4-0"></span>**Elaborar una descripción a partir de una imagen**

<span id="page-4-1"></span>Comprende la relación entre imagen y texto.

#### **El cuento de Perico el conejo travieso – Beatrix Potter**

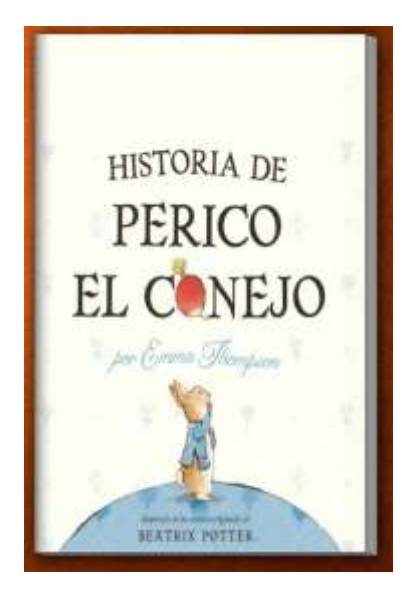

[http://www.primerodecarlos.com/SEGUNDO\\_PRIMARIA/m](http://www.primerodecarlos.com/SEGUNDO_PRIMARIA/marzo/El_conejo_Perico/index.html) arzo/El conejo Perico/index.html

[http://sinalefa2.wordpress.com/2011/03/20/el-cuento-de](http://sinalefa2.wordpress.com/2011/03/20/el-cuento-de-perico-el-conejo-travieso-beatrix-potter/)[perico-el-conejo-travieso-beatrix-potter/](http://sinalefa2.wordpress.com/2011/03/20/el-cuento-de-perico-el-conejo-travieso-beatrix-potter/)

**Se puede utilizar como ejercicio en clase o trabajo de tarea.** 

Se busca en google como "Segundo de Carlos conejo perico" o "sinalefa2 conejo travieso"

Es recomendable para **proyectar en el salón o trabajar en sala de cómputo**.

<span id="page-5-0"></span>Emplea adjetivos para la descripción de paisajes.

## **Junta de Castilla y León - Educacyl Portal de educación**

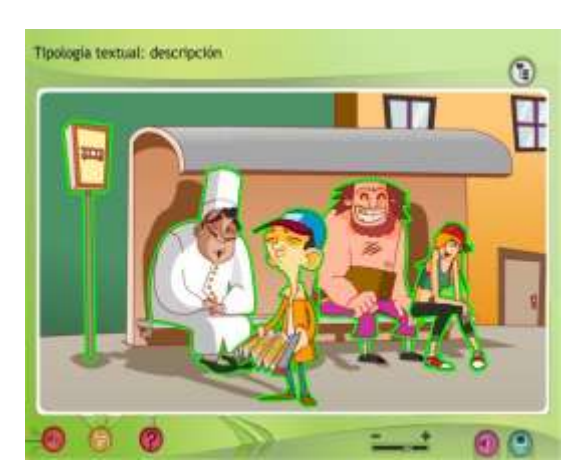

[http://recursos.crfptic.es/recursos/lengua/len](http://recursos.crfptic.es/recursos/lengua/lengua_gd/index.html) [gua\\_gd/index.html](http://recursos.crfptic.es/recursos/lengua/lengua_gd/index.html)

**Se puede utilizar como ejercicio en clase o trabajo de tarea.** 

Se busca en google como "tipología textual descripción".

Es recomendable para **proyectar en el salón o trabajar en sala de cómputo**.

## **Slideshare José María Velasco, el paisajista mexicano**

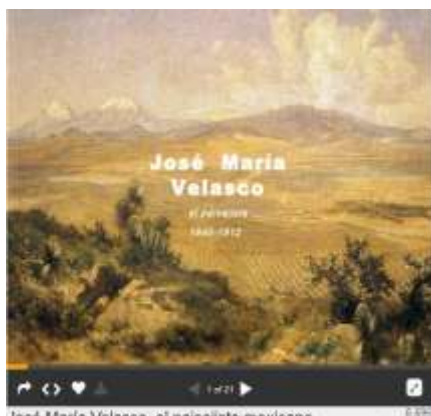

José María Velasco, el paisajista mexicano

[http://es.slideshare.net/rosabrito/jos-mara-velasco-el](http://es.slideshare.net/rosabrito/jos-mara-velasco-el-paisajista-mexicano)[paisajista-mexicano](http://es.slideshare.net/rosabrito/jos-mara-velasco-el-paisajista-mexicano)

**Se puede utilizar como ejercicio en clase o trabajo de tarea.** 

Se busca en google como "Slideshare José María Velasco, el paisajista mexicano".

Es recomendable para **proyectar en el salón, trabajar en sala de cómputo o tablet**.

#### <span id="page-6-0"></span>**Elaborar un platillo a partir de una receta de cocina**

<span id="page-6-1"></span>Identifica la función y características principales de instructivos.

## **Cuidado infantil**

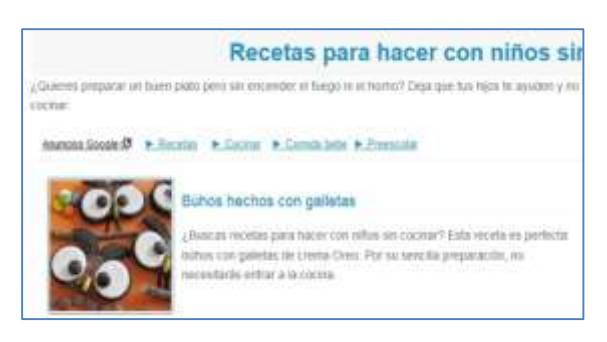

[http://recetas.cuidadoinfantil.net/recetas/receta](http://recetas.cuidadoinfantil.net/recetas/recetas-para-hacer-con-ninos/recetas-para-hacer-con-ninos-sin-cocinar) [s-para-hacer-con-ninos/recetas-para-hacer-con](http://recetas.cuidadoinfantil.net/recetas/recetas-para-hacer-con-ninos/recetas-para-hacer-con-ninos-sin-cocinar)[ninos-sin-cocinar](http://recetas.cuidadoinfantil.net/recetas/recetas-para-hacer-con-ninos/recetas-para-hacer-con-ninos-sin-cocinar)

**Se puede utilizar como ejercicio en clase.**

Se busca en google como "cuidado infantil recetas para hacer con niños sin cocinar".

Es recomendable para **proyectar en el salón, trabajar en sala de cómputo o tablet**.

#### <span id="page-7-0"></span>**Matemáticas**

#### <span id="page-7-1"></span>**Describe, reproduce y crea sucesiones formadas con objetos o figuras**

<span id="page-7-2"></span> Identificación de algunas diferencias entre la numeración oral y la escrita con números de hasta tres cifras.

#### **Genmagic - El valor posicional de las cifras**

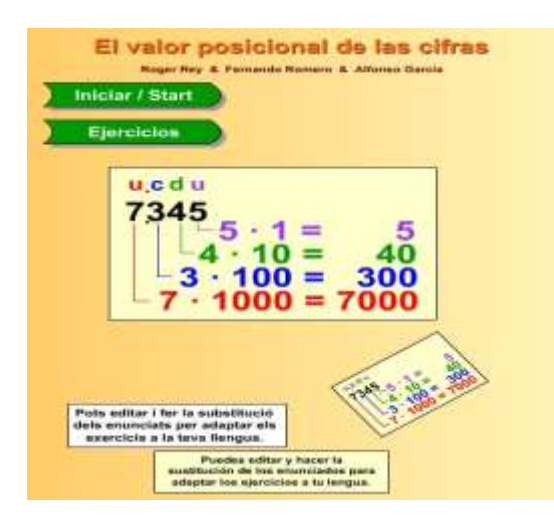

[http://genmagic.net/repositorio/displayimage.](http://genmagic.net/repositorio/displayimage.php?pos=-103) [php?pos=-103](http://genmagic.net/repositorio/displayimage.php?pos=-103)

**Se puede utilizar como ejercicio de clase o tarea.** 

Se busca en google como "genmagic el valor posicional de las cifras".

Es recomendable para trabajar en **computadora.**

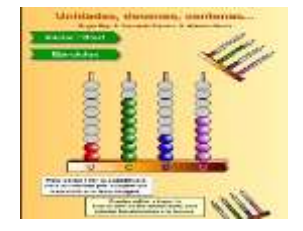

También, Genmagic contiene el recurso "Unidades, decenas, centenas"

[http://www.genmagic.net/repositorio/displayimage.php?album=2](http://www.genmagic.net/repositorio/displayimage.php?album=2&pos=28) [&pos=28](http://www.genmagic.net/repositorio/displayimage.php?album=2&pos=28)

## **Vedoque - – Posición de las cifras**

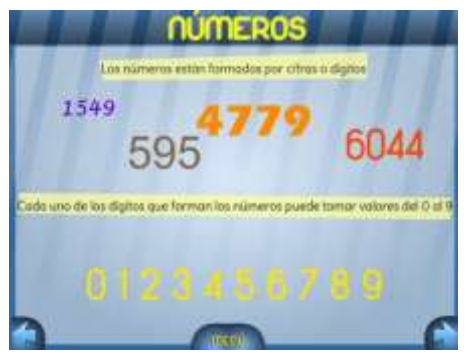

[http://www.vedoque.com/juegos/matematicas-01](http://www.vedoque.com/juegos/matematicas-01-cifras.swf) [cifras.swf](http://www.vedoque.com/juegos/matematicas-01-cifras.swf)

#### **Se puede utilizar como ejercicio de clase o tarea.**

Se busca en google como "vedoque los números naturales" da clic en "Posiciones".

Es recomendable para trabajar en **computadora.**

### **Pequemates - Números de 0 - 100**

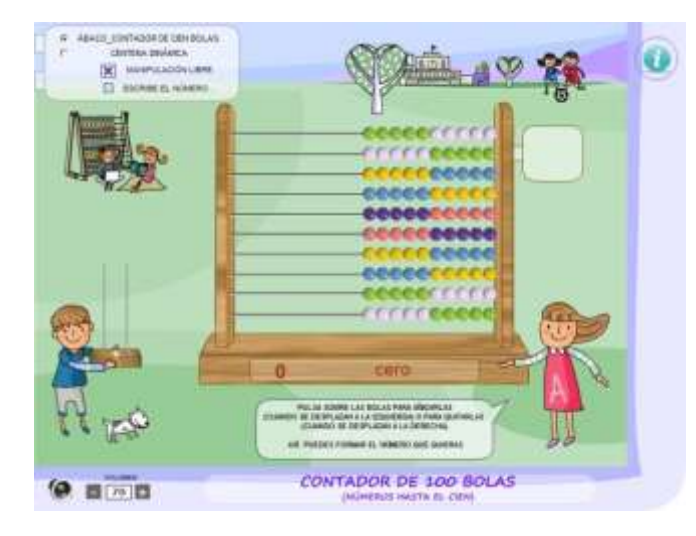

[https://dl.dropboxusercontent.com/u/44](https://dl.dropboxusercontent.com/u/44162055/cien.swf) [162055/cien.swf](https://dl.dropboxusercontent.com/u/44162055/cien.swf)

**Se puede utilizar como ejercicio de clase o tarea.** 

Se busca en google como "Pequemates 7 años" da clic en "Números de  $0 - 100$ ".

Es recomendable para trabajar en **computadora.**

## **Matemáticas Simpáticas III - Dictado numérico y Sopa de número**

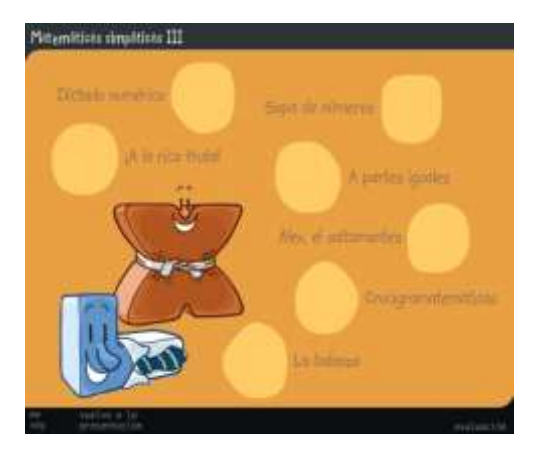

[http://www.educa.jcyl.es/zonaalumnos/es/recurs](http://www.educa.jcyl.es/zonaalumnos/es/recursos/aplicaciones-boecillo-multimedia/mates-simpaticas/matematicas-3) [os/aplicaciones-boecillo-multimedia/mates](http://www.educa.jcyl.es/zonaalumnos/es/recursos/aplicaciones-boecillo-multimedia/mates-simpaticas/matematicas-3)[simpaticas/matematicas-3](http://www.educa.jcyl.es/zonaalumnos/es/recursos/aplicaciones-boecillo-multimedia/mates-simpaticas/matematicas-3)

**Se puede utilizar como ejercicio de clase o tarea.** 

Se busca en google como "matemáticas simpáticas III ", da clic en "Dictado numérico" y "Sopa de número".

Dictado numérico es recomendable para trabajar

en **computadora** y **Sopa de número** es recomendable para trabajar en **tablet.**

<span id="page-9-0"></span> Identificación y descripción del patrón en sucesiones construidas con figuras compuestas.

## **Educa nave – Juegos de Geometría**

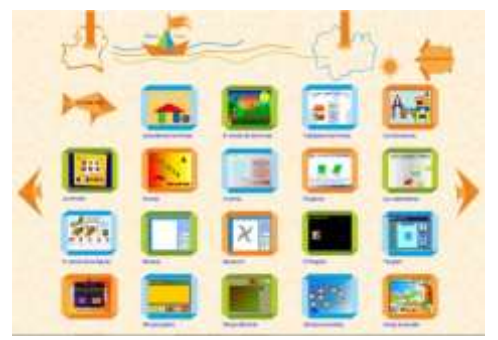

[http://www.educanave.com/primaria/primer\\_ciclo](http://www.educanave.com/primaria/primer_ciclo/matematicas_archivos/juegosgeometria.htm) [/matematicas\\_archivos/juegosgeometria.htm](http://www.educanave.com/primaria/primer_ciclo/matematicas_archivos/juegosgeometria.htm)

**Se puede utilizar como ejercicio de clase o tarea.**

Se busca en google como "Educa nave", da clic en "Primaria", después en "Matemáticas" y finalmente en "geometría".

Es recomendable para trabajar en **computadora y tablet.**

#### **¿Sabrías formar 12 caras diferentes?**

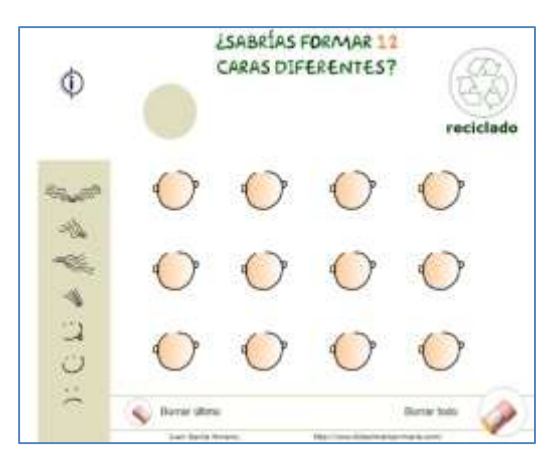

[https://dl.dropboxusercontent.com/u/4416205](https://dl.dropboxusercontent.com/u/44162055/manipulables/varios/carasdiferentes.swf) [5/manipulables/varios/carasdiferentes.swf](https://dl.dropboxusercontent.com/u/44162055/manipulables/varios/carasdiferentes.swf)

**Se puede utilizar como ejercicio de clase o tarea.**

Se busca en google como "¿Sabrías formar 12 caras diferentes?".

Es recomendable para trabajar en **computadora y tablet.**

<span id="page-10-0"></span>**Resolución de sustracciones utilizando descomposiciones aditivas, propiedades de las operaciones o resultados memorizados previamente.**

<span id="page-10-1"></span> Resuelve de sustracciones utilizando descomposiciones aditivas, propiedades de las operaciones o resultados memorizados previamente.

#### **Educa nave matemáticas**

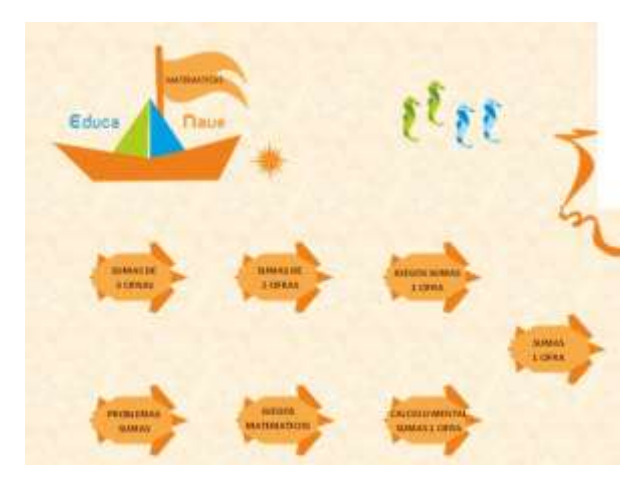

**Se puede utilizar como ejercicio de clase o tarea.**

Se busca en google como "Educa nave". Haz clic en "Matemáticas", después en "Operaciones matemáticas I" enseguida en "restas", finalmente puedes seleccionar "Restas de 2 o 3 cifras".

Es recomendable para trabajar en **computadora.**

<http://www.educanave.com/primaria/matematicas/indexoperaciones.htm>

<span id="page-10-2"></span>**Resolución de distintos tipos de problemas de multiplicación (relación proporcional entre medidas, arreglos rectangulares).**

<span id="page-10-3"></span>Distingue los entre problemas aditivos de los multiplicativos.

## **Pequemates 2° E. P. Multiplicamos**

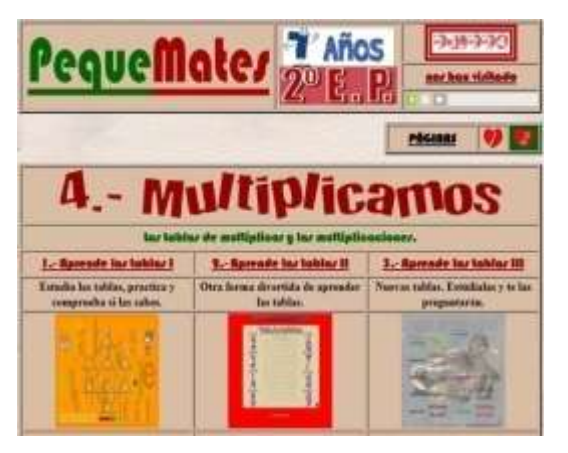

Resuelve mentalmente cálculos matemáticos.

**Se puede utilizar como ejercicio de clase o tarea.**

Se busca en google como "Pequemates 7", después hacer clic al final de la página en la página 2.

Es recomendable para trabajar en **computadora y tablet**

[http://www.pequemates.es/pequemates7/pequemates7\\_2.html](http://www.pequemates.es/pequemates7/pequemates7_2.html)

#### <span id="page-11-0"></span>**Exploración de la Naturaleza y la Sociedad**

<span id="page-11-1"></span>**Reconoce la importancia de la naturaleza para la satisfacción de necesidades básicas, como alimentación, vestido y vivienda.**

<span id="page-11-2"></span>La naturaleza y su importancia en la vida cotidiana.

#### **Ventana a mi comunidad. Amuzgos, chapuzón en el río**

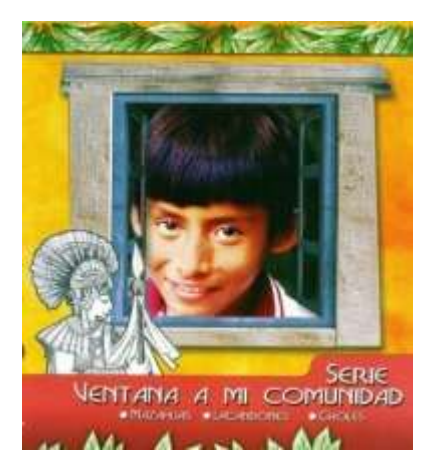

Ventana a mi Comunidad, videos para apoyar la enseñanza de la interculturalidad en la educación básica. Son niños quienes cuentan a los niños cómo es su vida cotidiana, cómo son sus fiestas, su entorno, sus guisos, cómo van a la escuela y cuáles son sus leyendas.

**Se puede utilizar como ejercicio de clase o tarea.**

Se busca en google como "Amuzgos, chapuzón en el río".

Es recomendable para trabajar en **computadora y tablet.**

<https://www.youtube.com/watch?v=eoKKozXaEdY>

#### <span id="page-11-3"></span>**Describe la elaboración de productos cotidianos del campo y la industria**

- <span id="page-11-4"></span> Identifica cambios en la elaboración de productos cotidianos como resultado de los avances científicos y tecnológicos.
- <span id="page-11-5"></span>Distingue los productos naturales de los industriales.

#### **¡Cómo se hace el pan!**

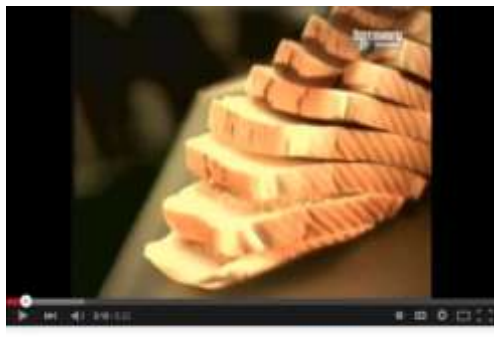

¿Cómo se hace el pan?  $2 - 1$ 

**Se puede utilizar como ejercicio de clase o tarea.**

Se busca en google como "¿Cómo se hace el pan?"

Es recomendable para trabajar en **computadora y tablet**

[https://www.youtube.com/watch?v=kKB\\_2gIKvSc](https://www.youtube.com/watch?v=kKB_2gIKvSc)

## **Cómo se hace el tradicional bolillo mexicano y el pan tipo baguette**

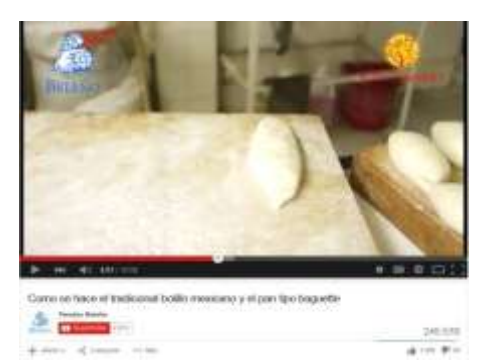

**Se puede utilizar como ejercicio de clase o tarea.** Se busca en google como "¿Cómo se hace el pan?" Es recomendable para trabajar en **computadora y tablet**

<https://www.youtube.com/watch?v=7O9ImDLvyYc>

## **¿Cómo se fabrica el pan en una línea industrial?**

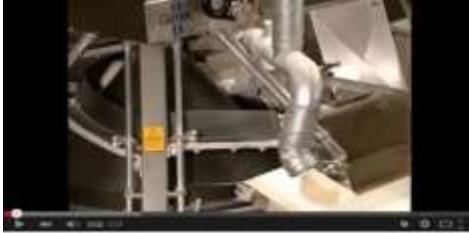

Cidmo se fabrica al pan en una linea industrial?

**Se puede utilizar como ejercicio de clase o tarea.**

Se busca en google como "¿Cómo se hace el pan?"

Es recomendable para trabajar en **computadora y tablet**

<https://www.youtube.com/watch?v=a8FJo4-yJIs>

## **¿Cómo se fabrican los neumáticos?**

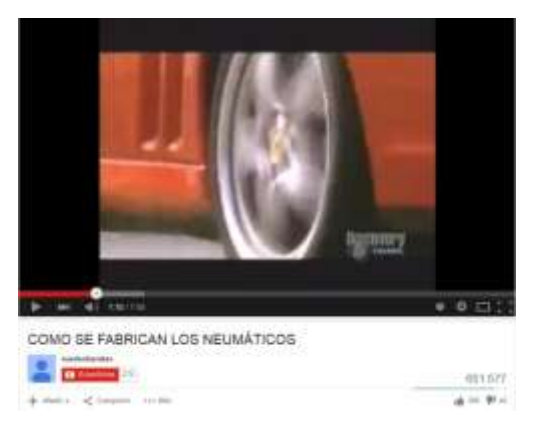

**Se puede utilizar como ejercicio de clase o tarea.**

Se busca en google como "Cómo se hace el pan?"

Es recomendable para trabajar en **computadora y tablet**

<https://www.youtube.com/watch?v=a8FJo4-yJIs>

<span id="page-13-0"></span>**Describe los servicios públicos que hay en el lugar donde vive y sus principales beneficios.**

<span id="page-13-1"></span>Identifica los servicios públicos en tu comunidad.

#### **Cuida mundos**

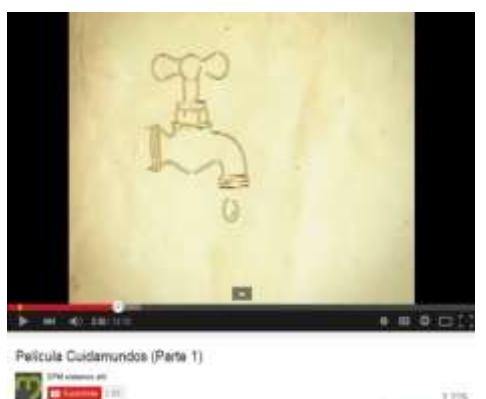

**Se puede utilizar como ejercicio de clase o tarea.**

Se busca en google como "Cuida mundos (Primera Parte)" y "Cuida mundos (Segunda Parte)".

Es recomendable para trabajar en **computadora y tablet.**

<https://www.youtube.com/watch?v=pKS6qUisvA4>

<https://www.youtube.com/watch?v=AG-TiPbEQEQ>

<span id="page-13-2"></span>**Describe los servicios públicos que hay en el lugar donde vive y sus principales beneficios.**

1225  $4 + 10$ 

<span id="page-13-3"></span>El uso eficiente de la electricidad en la vida diaria.

#### **Servicios Públicos - Servicio de Luz y Energía Electricidad**

**CIIS7** 

 $4 + 10$ 

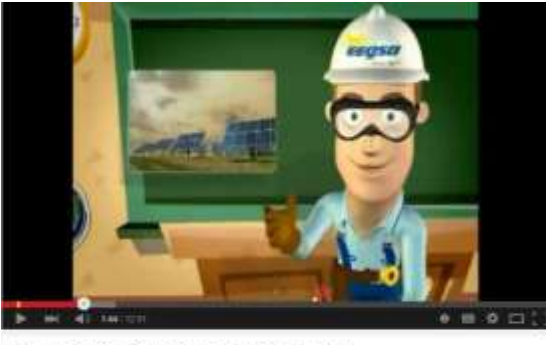

**Se puede utilizar como ejercicio de clase o tarea.**

Se busca en google como "Servicios Públicos - Servicio de Luz y Energía Electricidad".

Es recomendable para trabajar en **computadora y tablet.**

Services Públicos - Servicio de Luz y Energía Electricidad **C**<sub>o</sub>

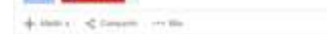

[https://www.youtube.com/watch?v=SANu1v](https://www.youtube.com/watch?v=SANu1vVYkBA) [VYkBA](https://www.youtube.com/watch?v=SANu1vVYkBA)

<span id="page-14-0"></span>**Distingue cambios y permanencias en los trabajos de las personas de su comunidad en el presente y en el pasado.**

<span id="page-14-1"></span>Los trabajos de hoy y ayer.

## **Nostalgias - Oficios de Ayer... Yesterday's Trades**

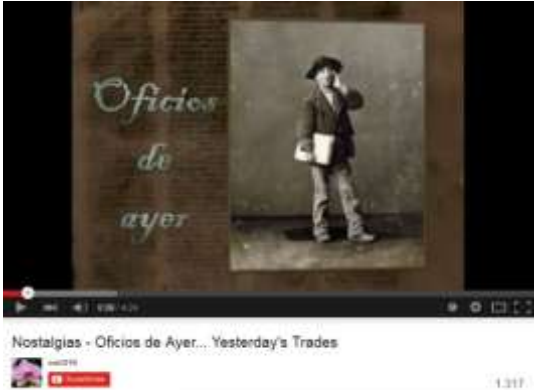

**Se puede utilizar como ejercicio de clase o tarea.**

Se busca en google como "Nostalgias - Oficios de Ayer... Yesterday's Trades".

Es recomendable para trabajar en **computadora y tablet.**

[https://www.youtube.com/watch?v=6ozaRuXJ](https://www.youtube.com/watch?v=6ozaRuXJq-k) [q-k](https://www.youtube.com/watch?v=6ozaRuXJq-k)

Profesiones y oficios video

[http://www.youtube.com/watch?v=R3CF\\_wWFPAE](http://www.youtube.com/watch?v=R3CF_wWFPAE)

<span id="page-14-2"></span>**Reconoce cómo y por qué se celebra la expropiación petrolera y valora su importancia para los mexicanos.**

d P

<span id="page-14-3"></span>Cómo celebramos: La expropiación petrolera.

## **La Historia de la expropiación petrolera en México**

8,667

 $4 - 11$ 

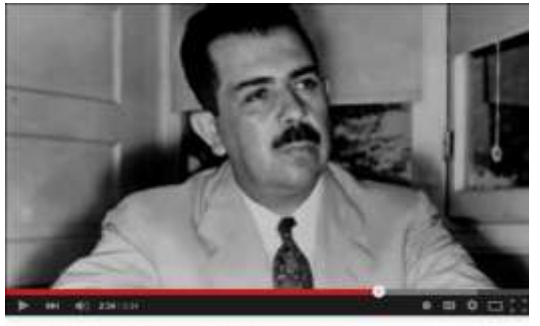

La Historia de la expropiación petrolera en México **Remain** dama. of locatic conduc**Se puede utilizar como ejercicio de clase o tarea.**

Se busca en google como "La Historia de la expropiación petrolera en México".

Es recomendable para trabajar en **computadora y tablet.**

[https://www.youtube.com/watch?v=LSRhvFK8j](https://www.youtube.com/watch?v=LSRhvFK8jZA) [ZA](https://www.youtube.com/watch?v=LSRhvFK8jZA)

#### <span id="page-15-0"></span>**Formación Cívica y Ética**

#### <span id="page-15-1"></span>**Construimos reglas para la convivencia armónica**

<span id="page-15-2"></span>Valora la función de las reglas y propone algunas que mejoren la convivencia.

#### **Normas para la convivencia**

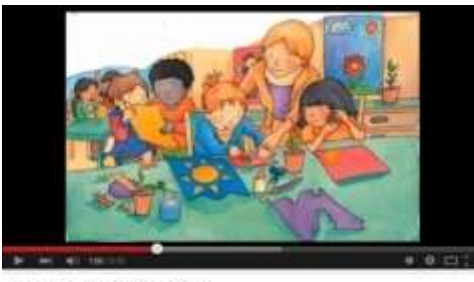

**Se puede utilizar como ejercicio de clase o tarea.**

Se busca en google como "normas para la convivencia".

Es recomendable para trabajar en **computadora y tablet**

hormas para la convivencia vide **El prime** 

<https://www.youtube.com/watch?v=ai4XLzuzTLc>

#### **Portarse bien**

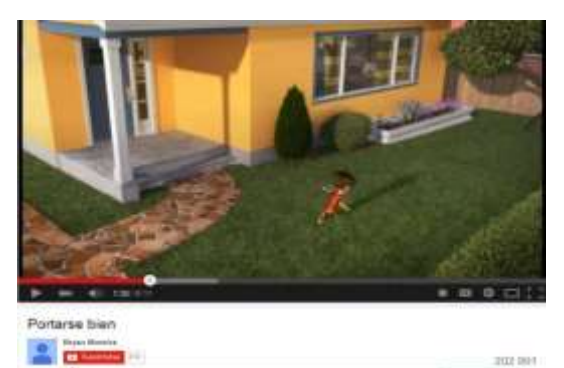

**Se puede utilizar como ejercicio de clase o tarea.**

Se busca en google como "portarse bien".

Es recomendable para trabajar en **computadora y tablet**

[https://www.youtube.com/watch?v=hTPt7XRI](https://www.youtube.com/watch?v=hTPt7XRIQAU) **[QAU](https://www.youtube.com/watch?v=hTPt7XRIQAU)** 

#### **Pelayo y su pandilla. Voy al cole con cuidado**

2021201

431,025

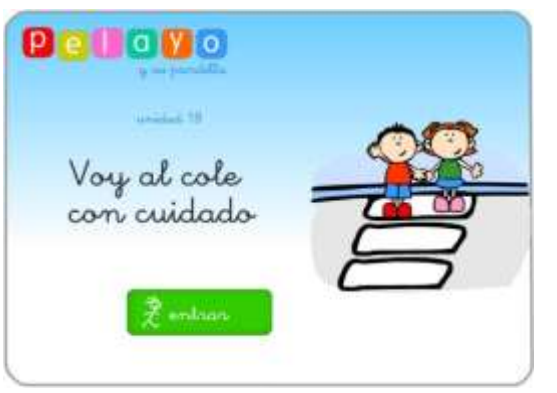

Juegos sobre las reglas en la calle.

**Se puede utilizar como ejercicio de clase o tarea.**

Se busca en google como "Una aventura fascinante".

Es recomendable para trabajar en **computadora.**

[http://nea.educastur.princast.es/repositorio/RECURSO\\_ZIP/1\\_ibcmass\\_u18/index.html](http://nea.educastur.princast.es/repositorio/RECURSO_ZIP/1_ibcmass_u18/index.html)

<span id="page-16-0"></span> Vigila que las reglas y acuerdos se apliquen para contribuir a la formación de un ambiente democrático.

## **El pleito de las codornices**

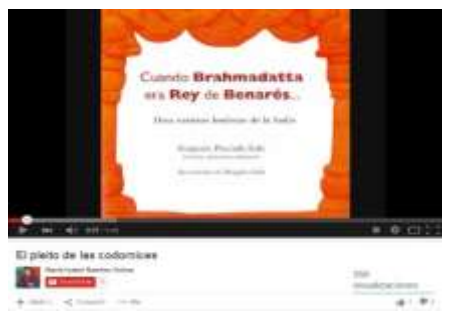

**Se puede utilizar como ejercicio de clase o tarea.**

Se busca en google como "El pleito de las codornices".

Es recomendable para trabajar en **computadora y tablet.**

<https://www.youtube.com/watch?v=Rc8yaKEO4G0>

 Identifica sus derechos y los relaciona con la satisfacción de sus necesidades básicas.

#### **Una aventura fascinante**

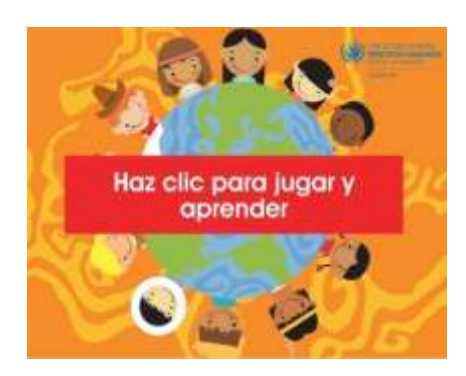

Juegos interactivos sobre los derechos de los niños. **Se puede utilizar como ejercicio de clase o tarea.** Se busca en google como "Una aventura fascinante". Es recomendable para trabajar en **computadora.** [http://www.aventurafascinante.org/dh\\_aventura.swf](http://www.aventurafascinante.org/dh_aventura.swf)

#### **Juego interactivo sobre los derechos humanos**

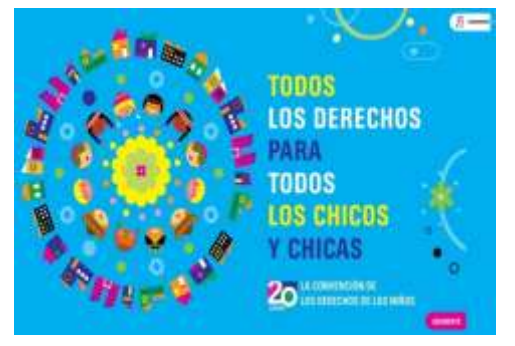

Juegos interactivos sobre los derechos de los niños.

**Se puede utilizar como ejercicio de clase o tarea.**

Se busca en google como "todos los derechos para todos los chicos y chicas", haz clic en "Derechos del Niño - Unicef".

Es recomendable para trabajar en **computadora.** 

<http://www.unicef.org/argentina/spanish/presentacion.swf>

#### **Juego interactivo sobre los derechos humanos**

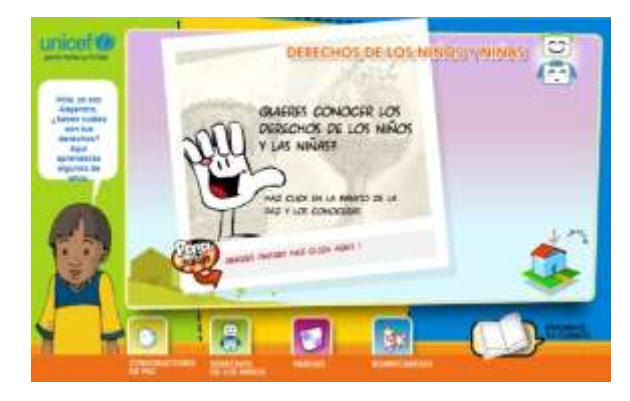

Juegos interactivos sobre los derechos de los niños.

**Se puede utilizar como ejercicio de clase o tarea.**

Se busca en google como "genmagic derechos", haz clic en "UNICEF Kids - juegos - games".

Es recomendable para trabajar en **computadora.**

<http://www.unicef.org.co/kids/derechos.htm>

## **Zamba pregunta. ¿Qué son los derechos de los niños?**

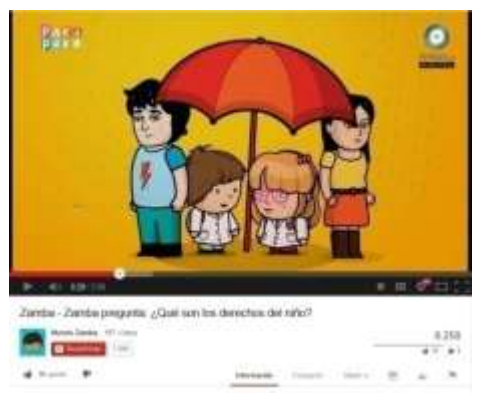

Videos sobre los derechos de los niños.

#### **Se puede utilizar como ejercicio de clase o tarea.**

Se busca en google como "Zamba pregunta: ¿Qué son los derechos del niño?" y "Aprende cuáles son los Derechos del Niño".

Es recomendable para trabajar en **computadora y tablet.**

<http://www.youtube.com/watch?v=S6o-jNGO5fE>

<http://www.youtube.com/watch?v=bRgj-Hz8dWQ>

<span id="page-18-0"></span> Describe las funciones de autoridades que trabajan en contextos cercanos, y explica cómo contribuye su trabajo al bienestar colectivo.

#### **Construimos reglas para vivir mejor – Función de la autoridad**

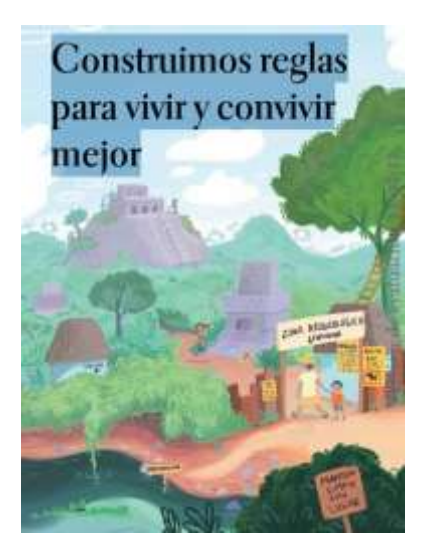

Documento sobre las reglas de convivencia.

**Se puede utilizar como ejercicio de clase o tarea.**

Se busca en google como "construimos reglas para vivir mejor"; página 128.

Es recomendable para trabajar en **computadora y tablet**. Instala el Adobe Reader en la tablet.

[http://observatorioperu.com/2013/Diciembre/web-AB-](http://observatorioperu.com/2013/Diciembre/web-AB-FCYE-1-P-104-135.pdf)[FCYE-1-P-104-135.pdf](http://observatorioperu.com/2013/Diciembre/web-AB-FCYE-1-P-104-135.pdf)

#### **Zamba pregunta - ¿Qué hace un Presidente?**

243361

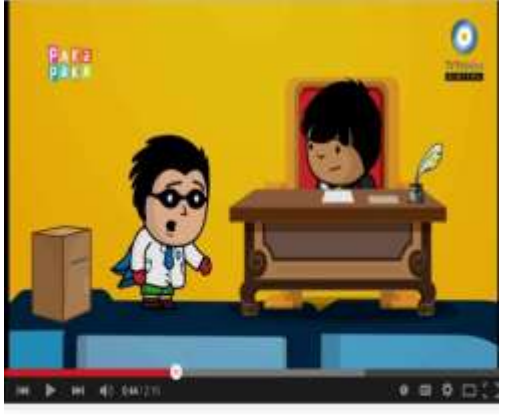

Zamba - Zamba pregunta - ¿Qué hace un Presidente?  $+1.91$ Henry of Grant Credit

Videos sobre los derechos de los niños.

**Se puede utilizar como ejercicio de clase o tarea.**

Se busca en google como "Zamba - Zamba pregunta - ¿Qué hace un Presidente?".

Es recomendable para trabajar en **computadora y tablet.**

[https://www.youtube.com/watch?v=-](https://www.youtube.com/watch?v=-D2rAz4kjrU&list=PLGrbW-4uEk1DIaOJUUdf8Rs-pxnyMl_mo&index=6) [D2rAz4kjrU&list=PLGrbW-4uEk1DIaOJUUdf8Rs](https://www.youtube.com/watch?v=-D2rAz4kjrU&list=PLGrbW-4uEk1DIaOJUUdf8Rs-pxnyMl_mo&index=6)[pxnyMl\\_mo&index=6](https://www.youtube.com/watch?v=-D2rAz4kjrU&list=PLGrbW-4uEk1DIaOJUUdf8Rs-pxnyMl_mo&index=6)

## **Pelayo y su pandilla. La escuela**

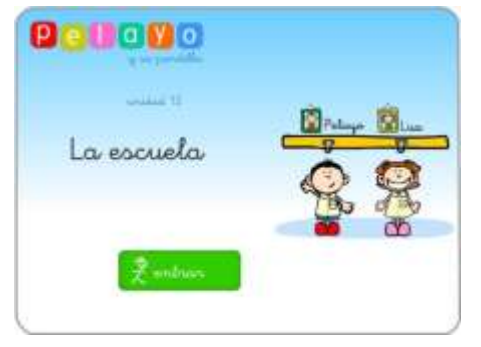

Documento sobre las reglas de convivencia.

**Se puede utilizar como ejercicio de clase o tarea.**

Se busca en google como "construimos reglas para vivir mejor"; página 128.

Es recomendable para trabajar en **computadora y tablet**. Instala el Adobe Reader en la tablet.

[http://nea.educastur.princast.es/repositorio/RECURSO\\_ZIP/1\\_ibcmass\\_u12/index.html](http://nea.educastur.princast.es/repositorio/RECURSO_ZIP/1_ibcmass_u12/index.html)

#### <span id="page-20-0"></span>**Educación Física**

#### <span id="page-20-1"></span>**Explorando mi postura**

<span id="page-20-2"></span> Identifica una correcta disposición postural en diversas acciones motrices para favorecer su esquema corporal y la salud.

#### **Conviértete en un mejor corredor - La postura**

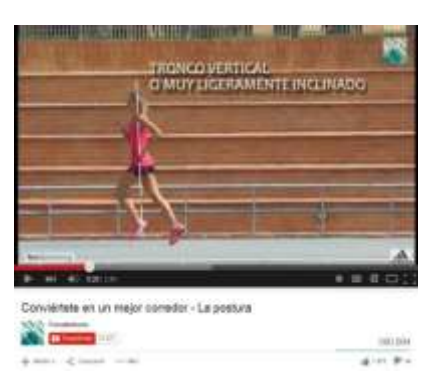

Videos para realizar ejercicio de desplazamiento.

**Los videos se pueden utilizar como ejercicio de clase.**

Se busca en google por el nombre del video en YouTube.

Es recomendable para trabajar en **computadora y tablet.**

<https://www.youtube.com/watch?v=JYcLEMfszfY>

<span id="page-20-3"></span> Controla su ritmo respiratorio y tono muscular para acceder a un estado emocional estable y sereno. .

## **5 técnicas de respiración para bajar de peso, dormir mejor y reducir el estrés**

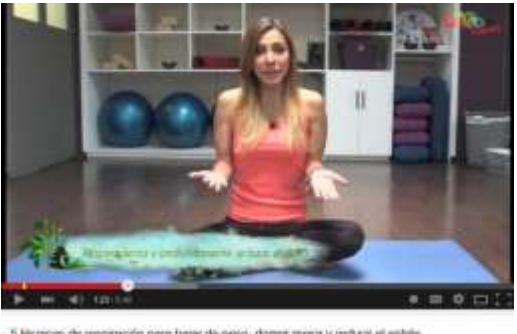

in y recharsi el estates **Birms** 201278  $4 - 9 -$  Video para realizar ejercicio de respiración.

**Los videos se pueden utilizar como ejercicio de clase.**

Se busca en google por el nombre del video en YouTube.

Es recomendable para trabajar en **computadora y tablet.**

<https://www.youtube.com/watch?v=I6fd7TxIIzk>

<span id="page-21-0"></span> Expresa la importancia de la respiración y la postura para prevenir problemas de salud en su vida diaria.

## **Tips para empezar a correr (y no morir en el intento)**

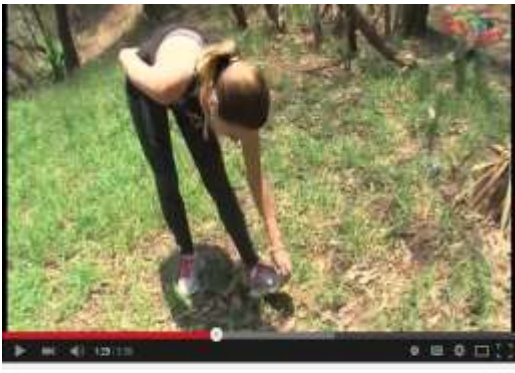

Video para realizar ejercicio de respiración.

**Se pueden utilizar como ejercicio de clase.**

Se busca en google por el nombre del video en YouTube.

Es recomendable para trabajar en **computadora y tablet.**

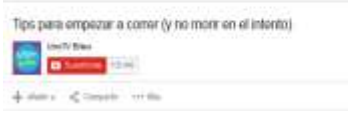

[https://www.youtube.com/watch?v=4jWtNrBB](https://www.youtube.com/watch?v=4jWtNrBBNz4)

[Nz4](https://www.youtube.com/watch?v=4jWtNrBBNz4)195,282 die #z

## **Educación Artística Bloque IV**

<span id="page-22-0"></span>Educación Artística

<span id="page-22-1"></span> Utiliza los planos visuales para crear la ilusión de profundidad y espacio en una imagen.

## **José María Velasco, pintor.**

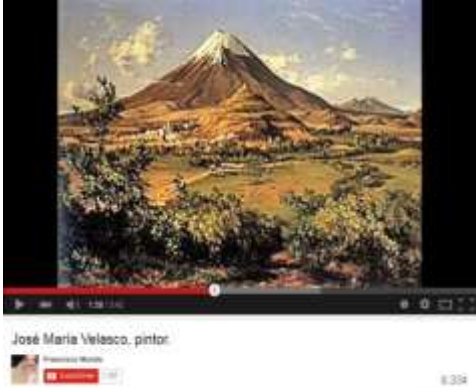

Observa el video.

**Se puede utilizar como ejercicio de clase.**

Se busca en google por el nombre del video en YouTube.

Es recomendable para trabajar en **computadora y tablet.**

<https://www.youtube.com/watch?v=ClQA6HEFZso>

<span id="page-22-2"></span>Ejecuta secuencias de movimiento empleando los ejes y planos corporales.

## **Ejercicios de Movimientos, ejes y planos anatómicos**

 $4 - 0$ 

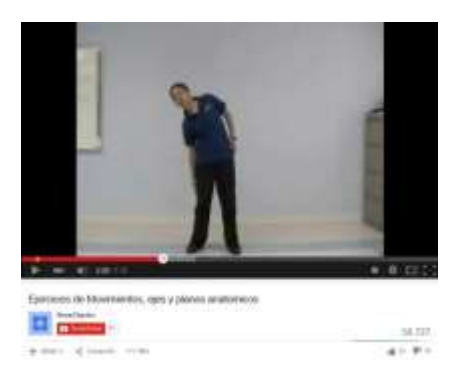

Realiza los ejercicios.

**Los videos se pueden utilizar como ejercicio de clase o tarea.**

Se busca en google por el nombre del video.

Es recomendable para trabajar en **computadora y tablet.**

<https://www.youtube.com/watch?v=0knLe6hIey4>

<span id="page-23-0"></span> Realiza cambios progresivos de pulso e intensidad en improvisaciones y ejercicios rítmicos.

#### **Muppet Show - Mahna Mahna...m HD 720p bacco... Original!**

11.720.694

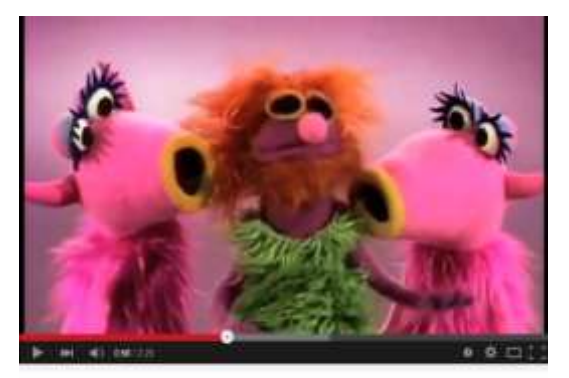

Muppel Stow - Mehrin Mehrin, m HD 720p becco... Original  $\frac{1}{2}$   $\frac{1}{2}$   $\frac{1}{2}$   $\frac{1}{2}$   $\frac{1}{2}$   $\frac{1}{2}$ L. & Search Inches a sini #timi

Baila al ritmo de la música.

**Se pueden utilizar como ejercicio de clase o tarea.**

Se busca en google por el nombre del video.

Es recomendable para trabajar en **computadora y tablet.**

[https://www.youtube.com/watch?v=8N\\_tupPB](https://www.youtube.com/watch?v=8N_tupPBtWQ) [tWQ](https://www.youtube.com/watch?v=8N_tupPBtWQ)

## **Un Pato - Natalia Lafourcade**

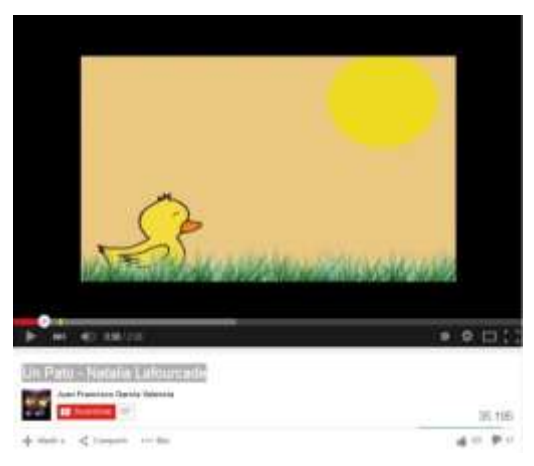

Baila al ritmo de la música.

**Se pueden utilizar como ejercicio de clase o tarea.**

Se busca en google por el nombre del video.

Es recomendable para trabajar en **computadora y tablet.**

[https://www.youtube.com/watch?v=6K2QG0KVl](https://www.youtube.com/watch?v=6K2QG0KVlCQ) [CQ](https://www.youtube.com/watch?v=6K2QG0KVlCQ)

<span id="page-24-0"></span> Reconoce ideas, emociones y sentimientos de otros compañeros, expresados en representaciones teatrales que observa o improvisa.

#### **Presto**

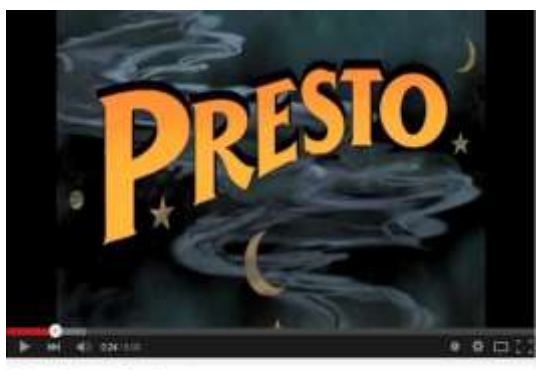

**Se pueden utilizar como ejercicio de clase o** 

Observa video.

**tarea.**

1.379.952

dia Ka

Se busca en google por el nombre del video.

Es recomendable para trabajar en **computadora y tablet.**

Corto Animado Pixar Presto  $2 - 1$ **A WHY IS CONTROL** 

[https://www.youtube.com/watch?v=KchwOflo](https://www.youtube.com/watch?v=KchwOflo6Ao) [6Ao](https://www.youtube.com/watch?v=KchwOflo6Ao)

#### <span id="page-25-0"></span>**English**

#### <span id="page-25-1"></span>**Unit 7 I can´t jump the rope**

<span id="page-25-2"></span>Vocabulary

#### **There are many animals in the water**

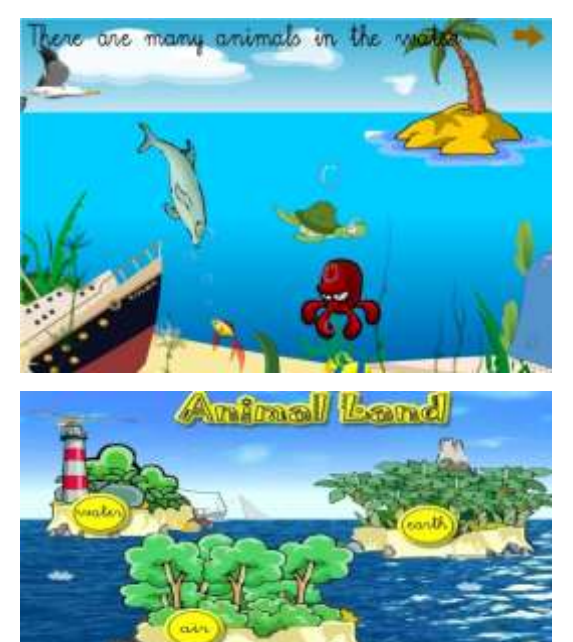

Animals.

#### **Use for homework or class activity.**

Search on google writing "Animal land", click on "water", click on "jump". After on "air" and "earth".

Use computer or/and tablet.

[http://servicios.educarm.es/templates/portal/imag](http://servicios.educarm.es/templates/portal/images/ficheros/alumnos/1/secciones/4/contenidos/851/menu.htm) [es/ficheros/alumnos/1/secciones/4/contenidos/85](http://servicios.educarm.es/templates/portal/images/ficheros/alumnos/1/secciones/4/contenidos/851/menu.htm) [1/menu.htm](http://servicios.educarm.es/templates/portal/images/ficheros/alumnos/1/secciones/4/contenidos/851/menu.htm)

<span id="page-25-3"></span>Verbs

#### **Verbs**

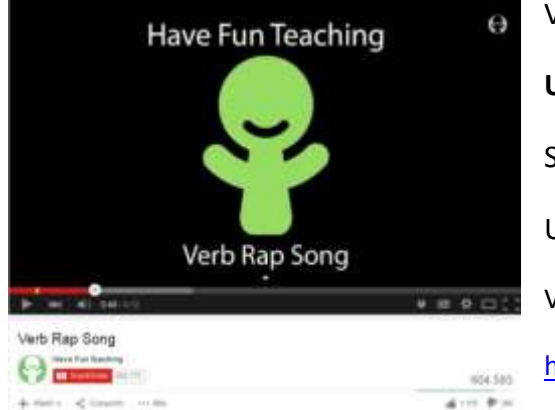

Video about verbs.

**Use for homework or class activity.**

Search on google writing the video name.

Use computer or/and tablet.

Verb Rap Song

<http://www.youtube.com/watch?v=Mp4UtYNxZLg>

Learn Verbs 1! - (Phrases 1)

<http://www.youtube.com/watch?v=eAl30DrBuOA>

Learn Verbs 1! (Phrases 2)

<http://www.youtube.com/watch?v=Ho6sUzHYpyk>

Body parts

#### **Body parts**

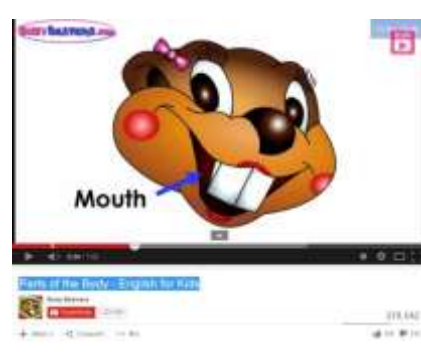

<https://www.youtube.com/watch?v=I459vJiPgRs>

**Use for homework or class activity.**

Search on google writing "Parts of the Body - English for Kids".

Use computer or/and tablet.

#### Turtle diary - Body Parts Lesson

<http://www.youtube.com/watch?v=OaNiEku9Uk0>

ELF Kids Videos - Learn Body Parts! - by ELF Learning

<http://www.youtube.com/watch?v=qYL5e1B7aKU>

Brendan Parker – Body parts

[http://www.youtube.com/watch?v=7y\\_TUJy2TY8](http://www.youtube.com/watch?v=7y_TUJy2TY8)

ELF Kids Videos - Body Parts Chant (This is  $\sim$  / These are  $\sim$  )

<http://www.youtube.com/watch?v=4-T9QuldVOw>

<span id="page-27-0"></span>Can / Can´t

## **Modals verb**

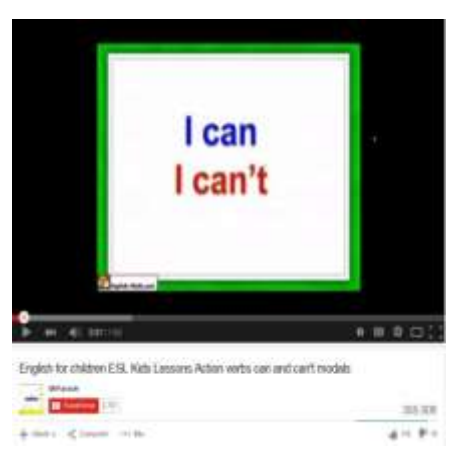

Video about can / can´t.

**Use for homework or class activity.**

Search on google writing the video name.

Use computer or/and tablet.

English for children ESL Kids Lessons Action verbs can and can't modals

<http://www.youtube.com/watch?v=HjvUDWymBcg>

Can & Can't with Action Verbs 6: "WHAT CAN YOU DO?" Fun English Cartoon by Pumkin.com.

<http://www.youtube.com/watch?v=a91oTyA0Oq8>

Can / Can't - Simple Skits

<http://www.youtube.com/watch?v=oCAZMW4jMX8>

Can An Elephant Jump?? - (original acoustic version)

<http://www.youtube.com/watch?v=GA6dKNsl6zk>

#### <span id="page-28-0"></span>**Unit 8 Jimy in painting**

<span id="page-28-1"></span>Progressive present

#### **Progressive present tense**

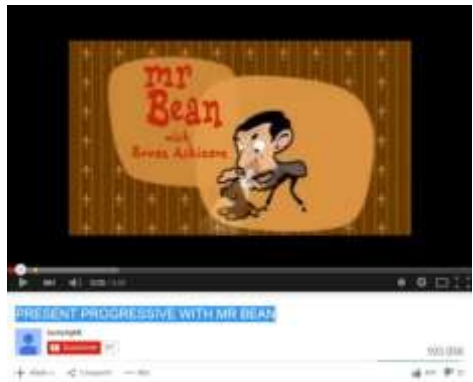

Video about progressive present tenses. **Use for homework or class activity.**

Search on google writing the video name.

Use computer or/and tablet.

PRESENT PROGRESSIVE WITH MR BEAN

<http://www.youtube.com/watch?v=nTeGorY3rg4>

Present Continuous with Mr Bean - Spring Clean

<http://www.youtube.com/watch?v=pDGcOBuHgYo>

Present Continuous Verb Tense pt.6 - "What is he doing?": Fun English Grammar Cartoon Pumkin.com.

<http://www.youtube.com/watch?v=a6Eozn55Lqs>

Present Continuous Verbs | Easy English Conversation Practice | ESL

<http://www.youtube.com/watch?v=aWWF6kZIivs>

What are you doing? Present Continuous ESL video with sounds

<http://www.youtube.com/watch?v=yQB-Icd-lt4>

What Are You Doing? - Learn English for Kids Song by Little Fox

<http://www.youtube.com/watch?v=T8-lrssBjWk>

What are you doing? - What is he doing? - English song for Kids - Let's sing (Listen and Repeat)

[http://www.youtube.com/watch?v=Ja0xp2j\\_JhM](http://www.youtube.com/watch?v=Ja0xp2j_JhM)

Easy Grammar 1: Present Continuous

<http://www.youtube.com/watch?v=ZA8l0eMuoYs>